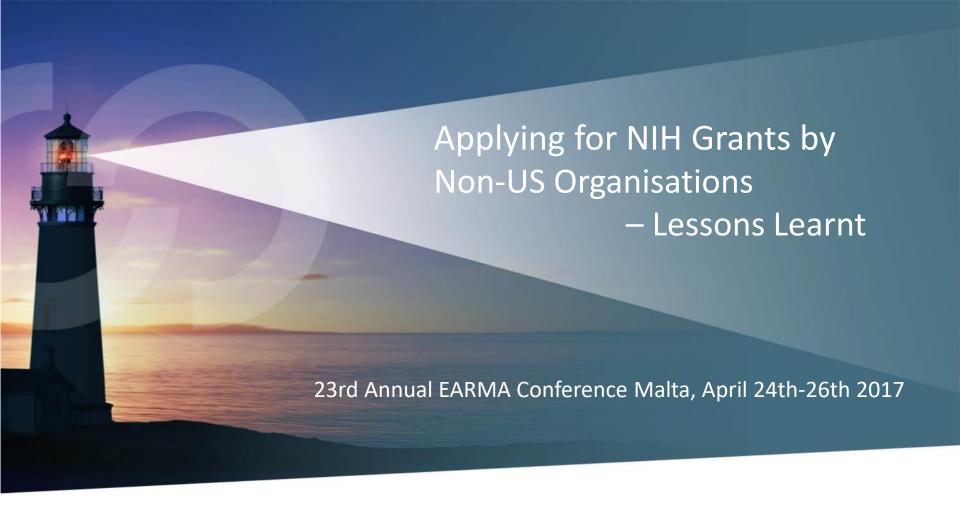

This presentation and its content is considered intellectual property of Beacon Tech Ltd. and should not be distributed without prior consent.

Yoram Lev-Yehudi (yly@beacontech.eu)

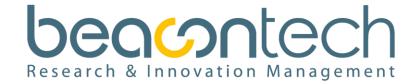

### **Session Outline**

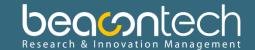

- Eligibility
- Registration
- Submission
- Main points and lessons learnt
- By this way
  - Differences between NIH to EU (H2020)
- The project was done in collaboration with Dr. Joana Rosario from US. We planned to submit this session together. She was responsible for the scientific part of this proposal.

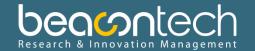

- A Grant is a grant is a grant?
- Yes, but....
  - Similarities in the rules
  - Systems are different
  - Implementation is (very) different

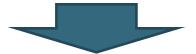

EU is "closing gaps" with the US

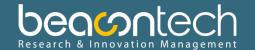

- A word on our customer:
  - Institute for Medical BioMathematics (IMBM)
  - Private (non-profit) research institute, established in Israel
  - Mission: analytical and computational approaches for optimising the treatment of cancer and infectious diseases

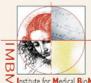

#### MBM Members

stitute for Medical BioMathematics

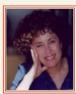

Prof. Zvia Agur – President

Professor Zvia Agur is an eminent international biomathematician, who has made major contributions to the theory of disease dynamics, chemotherapy and vaccination policies optimization. Prof. Agur is founder of the Institute for Medical BioMathematics (IMBM), has been the president of the Israeli Society of Theoretical and Mathematical Biology, a member of the Board of Directors of the European Society of Mathematical and Theoretical Biology, and an editor of several professional publications. Her innovative research work has won national awards, has been published in a long line of leading scientific journals and is recognized by the academic community worldwide. Prof. Agur holds a Ph.D. from the Hebrew University in Jerusalem and the Université Libre in Brussels.

Scientific Activities Complete List of publications

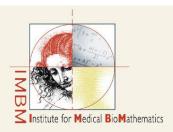

The Institute for Medical BioMathematics (IMBM) is an independent research institute, acting where the most advanced science can take traditional medicine a big step forward. This is done by using analytical and computational approaches as a basis for optimizing the treatment of cancer and infectious diseases

> 10 Hate'ena St., P.O.B. 282, Bene Ataroth 60991, Israel, Tel: 972-3-9734068 / 9733075 Fax: 972-3-9733410 E-mail: office@imbm.org

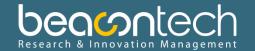

- Program: NIH
- Funding Opportunity Announcement (FOA)
- PA (Program Announcement), PAR/PAS

#### **Table of Contents**

Part 1. Overview Information

Part 2. Full Text of the Announcement

Section I. Funding Opportunity Description

Section II. Award Information

Section III. Eligibility Information

Section IV. Application and Submission Information

Section V. Application Review Information

Section VI. Award Administration Information

Section VII. Agency Contacts

Section VIII. Other Information

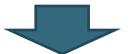

The "Bible"
Cross-ref & linked

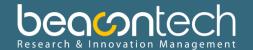

#### • Check:

## Department of Health and Human Services

#### Part 1. Overview Information

| Participating Organization(s)             | National Institutes of Health (NIH)                                                                   |
|-------------------------------------------|----------------------------------------------------------------------------------------------------|
| Components of Participating Organizations | National Cancer Institute (NCI)                                                                       |
| Funding Opportunity Title                 | Development of Innovative Informatics Methods and Algorithms for Cancer Research and Management (R21) |

#### • Check:

| Activity Code                                 | R21 Exploratory/Developmental Research Grant                                                                                                    |
|-----------------------------------------------|----------------------------------------------------------------------------------------------------|
| Announcement Type                             | New                                                                                                    |
| Related Notices                               | NOT-OD-16-004 - NIH & AHRQ Announce Upcoming Changes to Policies, Instructions and Forms for 2016 Grant Applications (November 18, 2015)     NOT-OD-16-006 - Simplification of the Vertebrat Proposals (November 18, 2015)     NOT-OD-16-011 - Implementing Rigor and Transpency in NIH & AHRQ Research Grant Applications (November 18, 2015) |
| Funding Opportunity Announcement (FOA) Number | PAR-15-334                                                                                                    |
| Companion Funding Opportunity                 | PAR-15-332, U01 Research Projects – Cooperative Agreements PAR-15-333, U24 Resource-Related Research Projects – Cooperative Agreements PAR-15-331, U24 Resource-Related Research Projects – Cooperative Agreements                                                                                                    |
| Number of Applications                        | See Section III. 3. Additional Information on Eligibility.                                                                                                    |

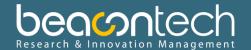

#### · Check:

#### **Funding Opportunity Purpose**

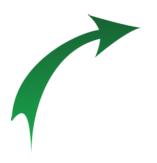

The purpose of this Funding Opportunity Announcement (FOA) is to invite exploratory/developmental research grant (R21) applications for the development of innovative methods and algorithms in biomedical computing, informatics, and data science addressing priority needs across the cancer research continuum, including cancer biology, cancer treatment and diagnosis, cancer prevention, cancer control and epidemiology, and/or cancer health disparities. As a component of the NCI's Informatics Technology for Cancer Research (ITCR) Initiative, this FOA encourages applications focused on the development of novel computational, mathematical, and statistical algorithms and methods that can considerably improve acquisition, management, analysis, and dissemination of relevant data and/or knowledge. The central mission of ITCR is to promote research-driven informatics technology across the development lifecycle to address priority needs in cancer research. In order to be successful, the proposed informatics method or algorithm must have a clear rationale on why it is novel and how it will benefit the cancer research field. Potential applicants who are interested in more downstream tool development, from prototyping to hardening and adaptation, should consult the other companion FOAs listed above.

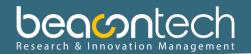

### • Check:

| Key Dates                            |                                                                                                    |
|--------------------------------------|----------------------------------------------------------------------------------------------------|
| Posted Date                          | August 18, 2015                                                                                                    |
| Open Date (Earliest Submission Date) | October 20, 2015                                                                                                    |
| Letter of Intent Due Date(s)         | 30 days prior to the application due date                                                                                                    |
| Application Due Date(s)              | November 20, 2015; June 14, 2016 November 21, 2016 une 14, 2017; November 20, 2017; June 14, 2018, by 5:00 PM local time of applicant/organization. All types of non-AIDS applications allowed for this funding opportunity announcement are due on these dates.  Applicants are encouraged to apply early to allow adequate time to make any corrections to errors found in the application during the submission process by the due date. |
| AIDS Application Due Date(s)         | Not Applicable                                                                                                    |
| Scientific Merit Review              | March-April 2016, October-November 2016, March-April 2017, October-November 2017, March-April 2018, October-November 2018                                                                                                    |
| Advisory Council Review              | May 2016, January 2017, May 2017, January 2018, May 2018, January 2019                                                                                                    |
| Earliest Start Date                  | July 2016, April 2017, July 2017, April 2018, July 2018, April 2019r                                                                                                    |
| Expiration Date                      | June 15, 2018                                                                                                    |

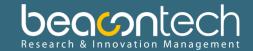

#### · Check:

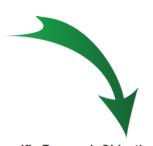

#### Section I. Funding Opportunity Description

#### Purpose

The purpose of this Funding Opportunity Announcement (FOA) is to invite exploratory/dev and algorithms in biomedical computing, informatics, and data science addressing priority and diagnosis, cancer prevention, cancer control and epidemiology, and/or cancer health (ITCR) Initiative, this FOA encourages applications focused on the development of novel c improve acquisition, management, analysis, and dissemination of relevant data and/or knc across the development lifecycle to address priority needs in cancer research. In order to on why it is novel and how it will benefit the cancer research field. Potential applicants who adaptation, should consult the other companion FOAs listed above.

#### Background

Over the last decade, major advances in biology coupled with innovations in information to the genomic revolution and many of its manifestations to developments in high-throughput research data that are so rich and comprehensive, and yet so massive and complex. This confronts researchers, especially bench biologists and clinicians, with significant challenge and clinical practice. For example, advances in genomics create new opportunities to expl

#### Specific Research Objectives

This FOA encourages applications that involve development of highly innovative methods and mathematical or computational algorithms of significant value at any point in the cancer research continuum, from bench to bedside. The emphasis will be on novelty and potential for impact. Potential applicants are advised to consult with the Scientific/Research contact listed in Section VII for appropriateness of submission to this FOA.

Some general examples of needs that may be appropriate for this FOA include:

- Innovative methods and algorithms for:
  - experiment design and execution
  - data collection
  - data processing and analysis
  - data quality assessment
  - · data integration
  - data presentation and visualization
  - text mining and natural language processing
  - data compression, storage, organization, transmission
- New approaches to addressing:
  - semantic interoperability
  - patient-centric laboratory, behavioral, and clinical data coalescence
  - · interpretation of experimental results
  - modeling and simulation

Wet-lab based technology development is supported by the NCI IMAT Program http://imat.cancer.gov/. Potential applicants who are interested in the development of molecular technologies are advised to consult with scientific staff of the IMAT Program for suitability of submission.

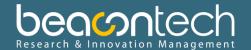

### • Check:

| Section II. Award Information                             |                                                                                                    |
|-----------------------------------------------------------|----------------------------------------------------------------------------------------------------|
| Funding Instrument                                        | Grant: A support mechanism providing money, property, or both to an eligible entity to carry out an approved project or activity. |
| Application Types Allowed                                 | New<br>Resubmission                                                                                                    |
|                                                           | The OER Glossary and the SF424 (R&R) Application Guide provide details on these application types.                                |
| Funds Available and Anticipated Number of Awards          | The number of awards is contingent upon NIH appropriations and the submission of a sufficient number of meritorious applications. |
| Award Budget                                              | Direct costs are limited to \$275,000 over a two year period. No more than \$200,000 may be requested in any single year.         |
| Award Project Period                                      | The maximum project period is two years.                                                                                          |
| NIH grants policies as described in H Grants Policy State | tement will apply to the applications submitted and awards made in response to this FOA.                                          |

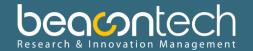

• Check:

#### Section III. Eligibility Information

#### 1. Eligible Applicants

#### **Eligible Organizations**

Higher Education Institutions

- Public/State Controlled Institutions of Higher Education
- Private Institutions of Higher Education

The following types of Higher Education Institutions are always encouraged to apply for NI

- Hispanic-serving Institutions
- Historically Black Colleges and Universities (HBCUs)
- Tribally Controlled Colleges and Universities (TCCUs)
- Alacka Nativa and Nativa Hawaiian Convince Institutions

#### Other

- · Independent School Districts
- Public Housing Authorities/Indian Housing Authorities
- Native American Tribal Organizations (other than Federally recognized tribal gov)
- Faith-based or Community-based Organizations
- · Regional Organizations
- Non-domestic (non-U.S.) Entities (Foreign Institutions)

#### Foreign Institutions

Non-domestic (non-U.S.) Entities (Foreign Institutions) are eligible to apply.

Non-domestic (non-U.S.) components of U.S. Organizations are eligible to apply.

Foreign components, as defined in the NIH Grants Policy Statement, are allowed.

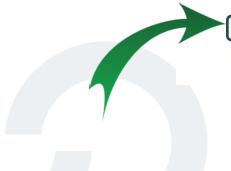

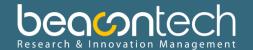

#### Check:

#### 3. Additional Information on Eligibility

#### **Number of Applications**

Applicant organizations may submit more than one application, provided that each application is scientifically distinct.

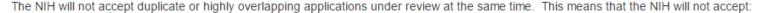

- tion that is submitted before issuance of the summary statement from the review of an overlapping new (A0) or resubmission (A1) application. A new (A0)
- application that is submitted before issuance of the summary statement from the review of the previous new (A0) application. A resubmission
- substantial overlap with another application pending appeal of initial peer review (see NOT-OD-11-101). An application that is

# Letter of Intent

Although a letter of intent is not required, is not binding, and does not enter into the review of a subsequent application, the information that it contains allows IC staff to estimate the potential review workload and plan the review.

By the date listed in Part 1. Overview Information, prospective applicants are asked to submit a letter of intent that includes the following information:

- Descriptive title of proposed activity
- . Name(s), address(es), and telephone number(s) of the PD(s)/PI(s)
- · Names of other key personnel
- · Participating institution(s)
- · Number and title of this funding opportunity

The letter of intent should be sent to:

Juli Klemm, Ph.D. National Cancer Institute (NCI). Telephone: 301-480-5778 Email: juli.klemm@nih.gov

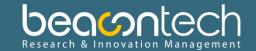

#### Check.

#### Page Limitations

All page limitations described in the SF424 Application Guide and the Table of Page Limits must be followed

#### Instructions for Application Submission

The following section supplements the instructions found in the SF424 (R&R) Application Guide and should be used for preparing an application to this FOA.

#### SF424(R&R) Cover

All instructions in the SF424 (R&R) Application Guide must be followed.

#### SF424(R&R) Project/Performance Site Locations

All instructions in the SF424 (R&R) Application Guide must be followed.

#### SF424(R&R) Other Project Information

All instructions in the SF424 (R&R) Application Guide must be followed.

#### SF424(R&R) Senior/Key Person Profile

All instructions in the SF424 (R&R) Application Guide must be followed.

#### R&R or Modular Budget

All instructions in the SF424 (R&R) Application Guide must be followed.

Travel: Applicants are required to include travel support for an investigator from their research team to attend the annual meeting. Travel to one annual meeting per year should be accounted for in the budget.

#### R&R Subaward Budget

All instructions in the SF424 (R&R) Application Guide must be followed.

#### PHS 398 Cover Page Supplement

All instructions in the SF424 (R&R) Application Guide must be followed.

#### PHS 398 Research Plan

All instructions in the SF424 (R&R) Application Guide must be followed, with the following additional instructions:

Research Strategy: As the goal of this FOA is to support novel computational, mathematical, and statistical algorithms and methods in support of hypothesis-driven cancer research and cancer care, investigators should clearly describe:

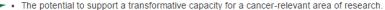

- . The level of interaction with collaborators in the cancer research field and the potential for wide adoption by the relevant research community.
- . The level of innovation of the proposed computational, mathematical, or statistical algorithm and the advantages it offers relative to those currently available.

Investigators should describe their plan for participating in the ITCR program activities, including the annual meetings and working groups. NCI has established a National Cancer Informatics Hub (NCIP Hub, https://nciphub.org) to provide an online forum for scientific exchange among grantees and the user community. Investigators should describe how they plan to use the NCIP Hub to support project and program goals.

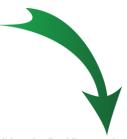

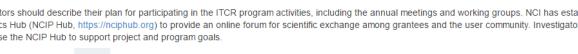

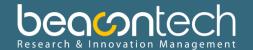

## Page limits:

| Section of<br>Application                                       | Activity Codes                                                                                                    | Page Limits  *  (if different from FOA, FOA supersedes) |
|-----------------------------------------------------------------|----------------------------------------------------------------------------------------------------|---------------------------------------------------------|
| Introduction to<br>Resubmission and<br>Revision<br>Applications | For all Activity Codes (including each applicable component of a multi-component application)                                                                                                    | 1                                                       |
| Specific Aims                                                   | For all Activity Codes that use an application form with the pecific Aims section (including each component of a multi-component application)                                                                                                    | 1                                                       |
| Research Strategy                                               | For Activity Code DP1                                                                                                    | 5                                                       |
|                                                                 | For Activity Codes R03, R13, U13, R13, U13, R21,R35, R36, R41, R43, SC2, SC3, X01 <sup>1</sup> , X02 <sup>1</sup> , R50                                                                                                    | 6                                                       |
|                                                                 | For Activity Code DP2                                                                                                    | 10                                                      |
|                                                                 | For Activity Codes DP3, DP5, G08, G11, G13, RC2, RC4, RF1, R01,R15, R18, R21/R33, R24, R28, R33, R34, R42, R44, R61/R33, SB1, SC1, SI2, UB1, UC2, UH2,UH3, UG1, UC4, UF1, UG3/UH3, UH2/UH3, U01, U18, U24, U2C, U34, U42, U44, X01 <sup>1</sup> , X02 <sup>1</sup> | 12                                                      |
|                                                                 | For all other Activity Codes                                                                                                    | Follow FOA instructions                                 |
| Commercialization<br>Plan                                       | For Activity Codes R42, R44, SB1, UT1, U44, UB1 (Attachment 7 on SBIR/STTR Information form)                                                                                                    | 12                                                      |
| Biographical Sketch                                             | For all Activity Codes (including DP1 and DP2 which previously had special page limits)                                                                                                    | 5                                                       |

<sup>\*</sup> FOA instructions always supersede these instructions.

beacontech
Research & Innovation Management

- Agency contacts
- They usually answer emails (and phone) quickly & efficiently

#### Section VII. Agency Contacts

We encourage inquiries concerning this funding opportunity and welcome the opportunit

#### **Application Submission Contacts**

eRA Service Desk (Questions regarding ASSIST, eRA Commons registration, submitting due date, post submission issues)

Finding Help Online: https://grants.nih.gov/support/ (preferred method of contact)

Telephone: 301-402-7469 or 866-504-9552 (Toll Free)

Grants.gov Customer Support (Questions regarding Grants.gov registration and submiss

Contact CenterTelephone: 800-518-4726

Email: support@grants.gov

GrantsInfo (Questions regarding application instructions and process, finding NIH grant

Email: GrantsInfo@nih.gov (preferred method of contact)

Telephone: 301-945-7573

#### Scientific/Research Contact(s)

Juli Klemm

Center for Biomedical Informatics and Information Technology (NCI)

Telephone: 301-480-5778 Email: juli.klemm@nih.gov

#### Peer Review Contact(s)

Referral Officer

National Cancer Institute (NCI) Telephone: 240-276-6390

Email: ncirefof@dea.nci.nih.gov

#### Financial/Grants Management Contact(s)

Jackie Boudjeda

Office of Grants Administration (NCI)

Telephone: 240-276-6312 Email: Boudjedaj@mail.nih.gov

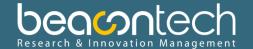

- Eligible?
  - No (end of story)
  - Yes (continue to submission)

And here's when things started to be much more complex...

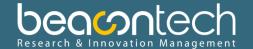

#### Options:

#### **Required Application Instructions**

It is critical that applicants follow the instructions in the SF424 (R&R) Application Guide, except where instructed to do otherwise (in this FOA or in a Notice from the NIH Guide for Grants and Contracts). Conformance to all requirements (both in the Application Guide and the FOA) is required and strictly enforced. Applicants must read and follow all application instructions in the Application Guide as well as any program-specific instructions noted in Section IV. When the program-specific instructions deviate from those in the Application Guide, follow the program-specific instructions. Applications to not comply with these instructions may be delayed or not accepted for review.

There are several options available to submit your application bough Grants.gov to NIH and Department of Health and Human Services partners.

1. Use the NIH ASSIST system to prepare, syl/mit are ack your application online.

Apply Online Using ASSIST

- 2. Use an institutional system-to-system (S2S) solution to prepare and submit your application to Grants.gov and eRA Commons to track your application. Check with your institutional officials regarding availability.
- Go to Grants.gov to download an application package to complete the application forms offline or create a Workspace to complete the forms online; submit your application to Grants.gov; and track your application in eRA Commons.

Learn more about the various submission options.

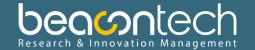

Assist (Online):

### Important Note for All Applicants:

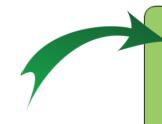

#### **Applicants MUST Follow ALL Application Guidance**

Conformance to all instructions documented in the following is required and strictly enforced:

- · Funding Opportunity Announcement
  - Pay special attention to FOA-specific notices in the Related Notices section and to FOA-specific requirements in section IV
- Policy notices in the <u>NIH Guide for Grants and Contracts</u>
- Application guides and supplemental instructions

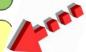

#### Registrations in Multiple Federal Systems are Required to

#### Submit

See Registrations for details.

All registrations must be completed and active to apply. <u>System for Award Management</u> (SAM) registration must be renewed annually. We urge you to complete all registrations and renewals as soon as possible.

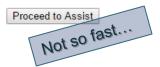

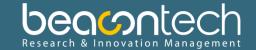

- Two processes in parallel:
  - Scientific authoring (aims, research strategy, bios)
  - Grant admin (registration, budget, submission)

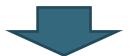

A whole new world Problem solving inclusive

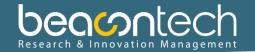

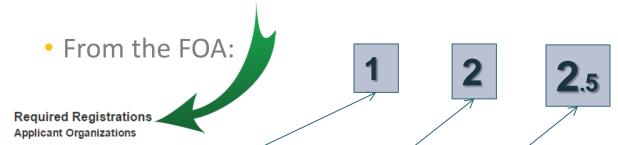

Applicant organizations must complete and maintain the following registrations as described in the SF 424 (R&R) Application Guide to be eligible to apply for or receive an award. All registrations must be completed prior to the application being submitted. Registration can take 6 weeks or more, so applicants should begin the registration process as soon as of Grant Applications states that failure to complete registrations in advance of a due date is not a valid reason for a late submission. possible. The NIH Poli

Dun and Bradstreet Universal Numbering System (DUNS) All registrations require that applicants be issued a DUNS number. After obtaining a DUNS number, applicants can e. The same DUNS number must be used for all registrations, as well as on the grant application.

System for Award Management (SAM) (formerly COX) - Applicants must complete and maintain an active registration, which requires renewal at least annually. The renewal process may require as much time as the initial registration. SAM registration includes the assignment of a Commercial and Government Entity (CAGE) Code for domestic adv been assigned a CAGE Code

ercial and Government Entity (NCAGE) Code Foreign organizations must obtain an NCAGE code (in lieu of a CAGE code) in order to register in SAM. ants must have an active DONS number and SAM registration in order to complete the eRA Commons registration. Organizations can register with the eRA commons as they are working through their SAM or Grants.gov registration. eRA Commons requires organizations to identify at least one Signing Official (SO) and at gram Director/Principal Investigator (PD/PI) account in order to submit an application.

Grants.gov - Applicants must have an active DUNS number and SAM registration in order to complete the Grants.gov registration.

#### Program Directors/Principal Investigators (PD(s)/PI(s))

All PD(s)/PI(s) must have an eRA Commons account. PQ(s)/PI(s) should work with their organizational officials to either create a new account or to affiliate their existing account. with the applicant organization in eRA Commons. If the PDIPLis also the organizational Signing Official, they must have two distinct eRA Commons accounts, one for each role.

Obtaining an eRA Commons account can take up to 2 weeks.

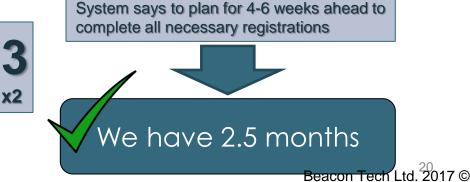

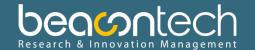

- 1 DUNS
  - Response Time: 24-48hrs
  - Done, Got DUNS number.

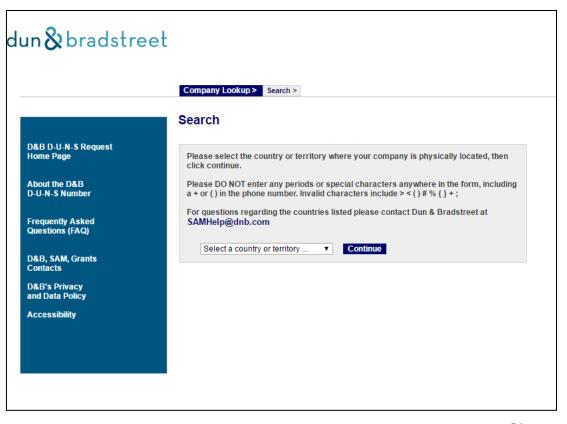

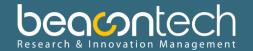

- 2 SAM
  - RT: 3-7 business days response time
  - Problem: info does not match DUNS record info
  - Source: DUNS changed info
  - Solution: Comply
  - Price: 2 days
  - Hold: need NCAGE to complete SAM reg

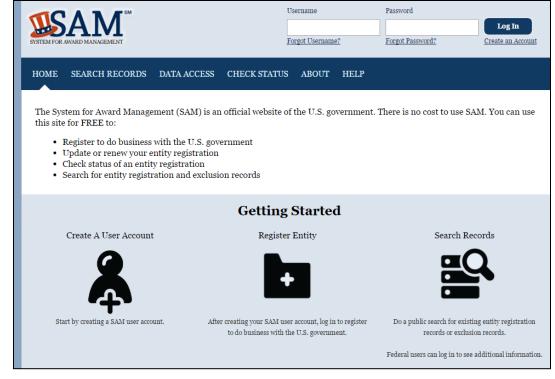

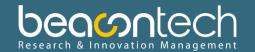

- 2.5 NCAGE (Nato CAGE)
  - RT: 7-10 business days
  - Request filled. After few days got inquiry from...
     IL MOD repr.
  - Inquiry completed. After few days got NCAGE code.
  - Back in SAM to complete reg
  - Problem: info in NCAGE record does not match SAM record info
  - Source: Nato ("St"/"Street")
  - Solution: Fix Nato
  - Price: 14 days (!)(Major holiday ++)
  - Finally able to complete SAM reg

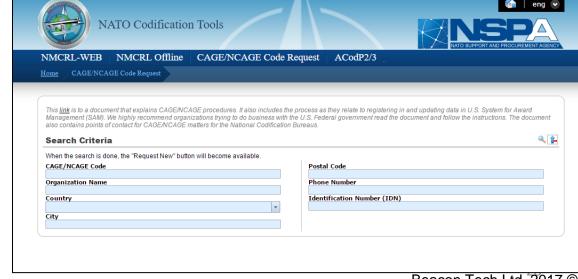

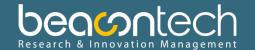

- 3 (x2) eRA Commons
  - RT: 2 weeks
  - Organisation registered
  - PI registered (yet another usr/pwd)
  - Time: 1 week

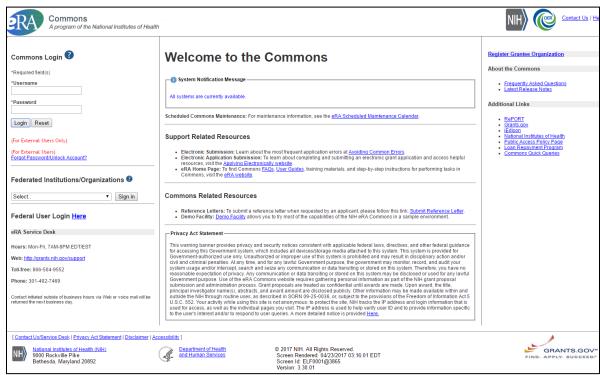

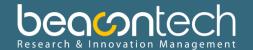

- 4 Grants.gov
  - RT: web service
  - Organisation Applicant registered (yet another usr/pwd)
  - Not so simple...check instructions

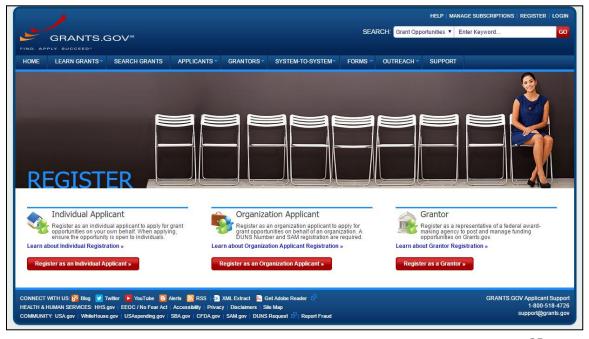

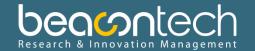

- 4 (&4.5) Grants.gov
  - Steps...
  - Ebiz POC
  - Authorise AOR
  - PB1: DUNS unrec.
  - Sol1: add 0000
  - PB2: no record
  - Sol2: use the other username...
  - Price: 2-3 days

#### APPLICANT ACTIONS

#### Purpose of EBiz POC Authorization

Your organization's EBiz POC can authorize the AOR role, which allows your organization to only approve specific people to submit grants on behalf of the organization. This authorization protects an organization from individuals who may submit applications without permission.

The EBiz POC is likely to be your organization's chief financial officer or authorizing official, and there can only be one EBiz POC per DUNS number when registering with SAM.

#### How to Authorize Grants.gov Roles (steps for the EBiz POC)

- Log in to Grants.gov under the EBiz POC tab, using your username and password. Legacy users
  may need to use their organization's DUNS number for the username and the MPIN password
  obtained in Step 2: Register with SAM.
- Click the Manage Applicants for Organization link, search for the new user, and assign the appropriate roles in Grants.gov. For more detailed instructions, review the Authorize User Role help article.
- 3. After approval, Grants.gov automatically sends the organization applicant a confirmation email.

#### How long does it take to authorize roles?

This can be completed on the same day, but it depends on how long it takes the EBiz POC to log in and complete the steps listed above.

» Encountering Error Messages

complete the steps listed above.

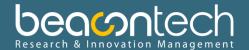

- Finally, ASSIST
  - 5<sup>th</sup> system already...
  - 2 weeks from the deadline
  - 2 external codes (DUNS/NCAGE) and 5 different usr/pwd pairs

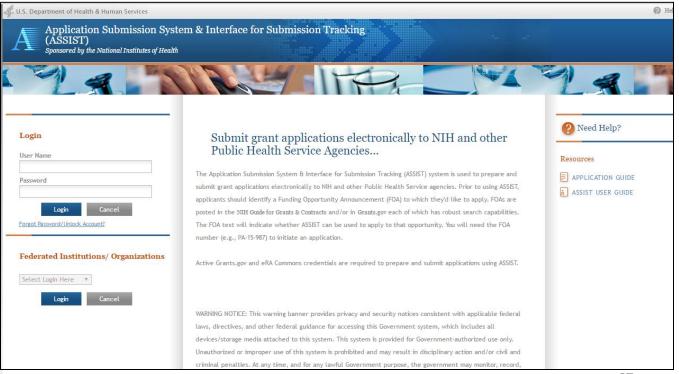

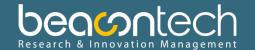

- Meanwhile, in a parallel universe...
- The scientific part is built
  - 3 partner organisations
     (Mayo Clinic, Cleveland Clinic, University of Utah)
  - Research strategy written, roles defined, information collected including bios and budget (Mayo)
  - Main contractor budget prepared (detailed, per year)
  - Partner's budget is negotiated and prepared
- Time to input everything into ASSIST

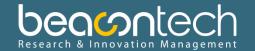

Initiate application

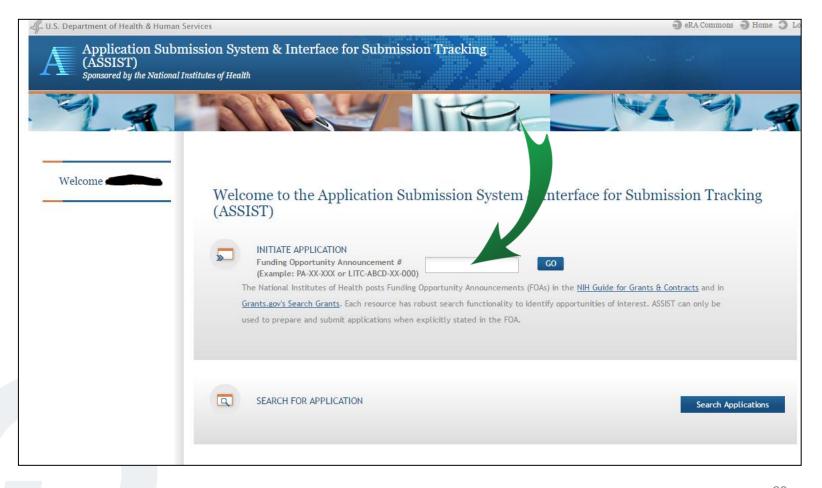

beamtech
Research & Innovation Management

- Here we go...
- 6-9 tabs to fill in
- In our case: 8

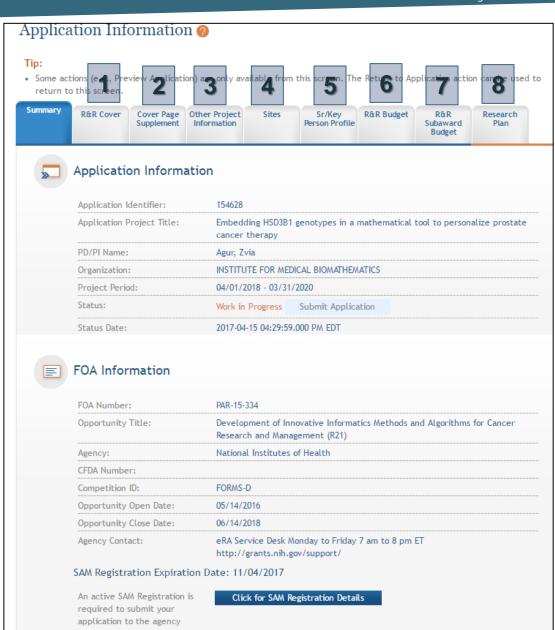

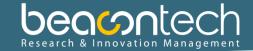

- Edit...
- Long version of DUNS
- Unexplained codes
- Budget?
- Mandatory Q

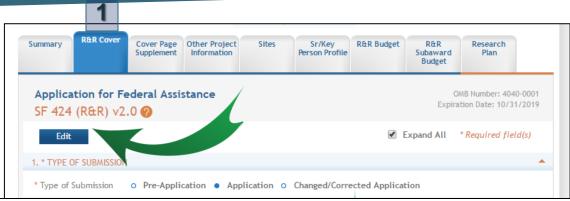

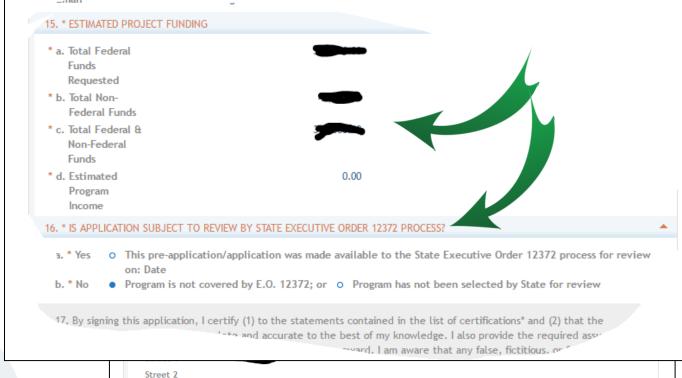

\* City

County/Parish State

beamtech
Research & Innovation Management

- High level ethics
- No issues here...

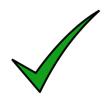

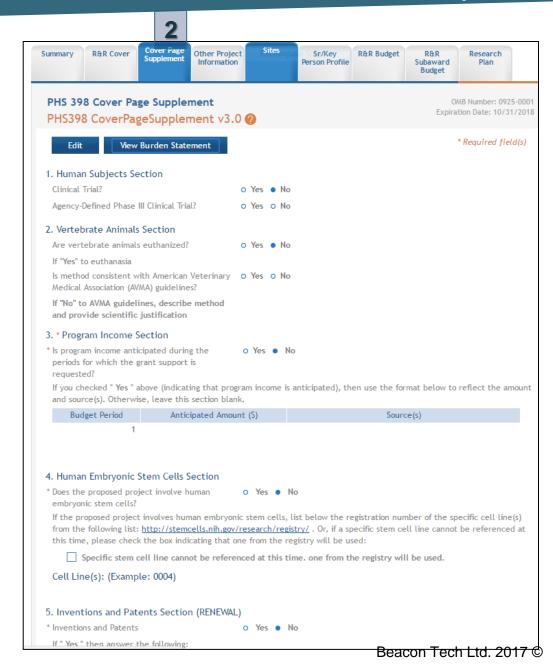

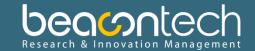

Beacon Tech Ltd. 2017 ©

- Low level ethics
- And some science, distributed/split sections

Cited

∿her

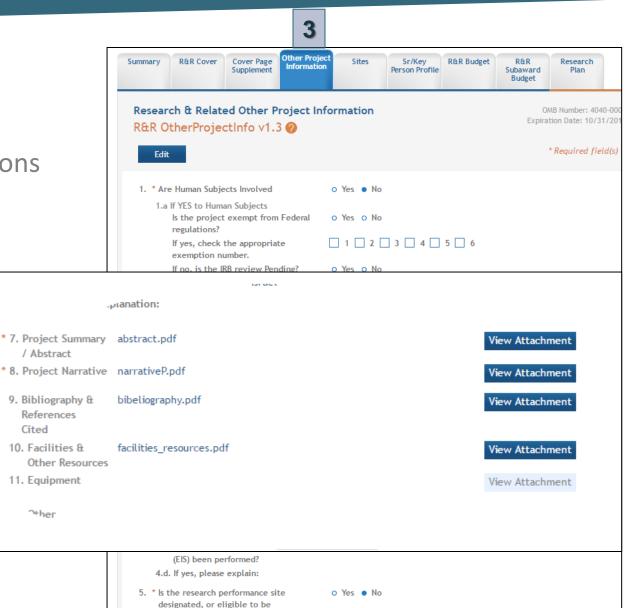

Yes o No

designated, as a historic place? 5.b. If yes, please explain:

6. \* Does this project involve activities

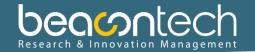

- Partners information
- Price: 2-3 days time diff

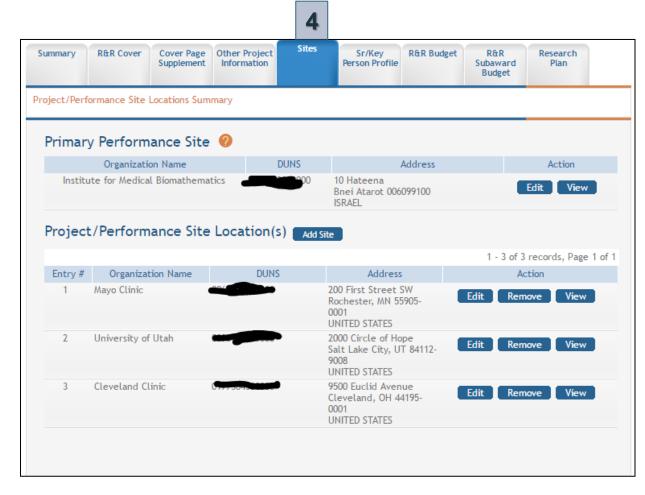

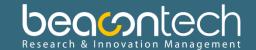

- Pls information
- Bio sketches

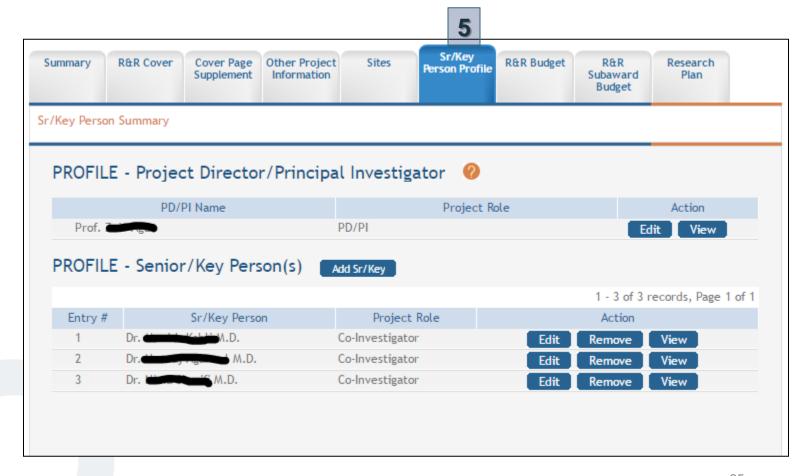

beamtech
Research & Innovation Management

- Main partner budget
- Per period, detailed
- Cumulative view
- Consortium budget
- Budget ceiling? TBC
- Price: 2-3 days

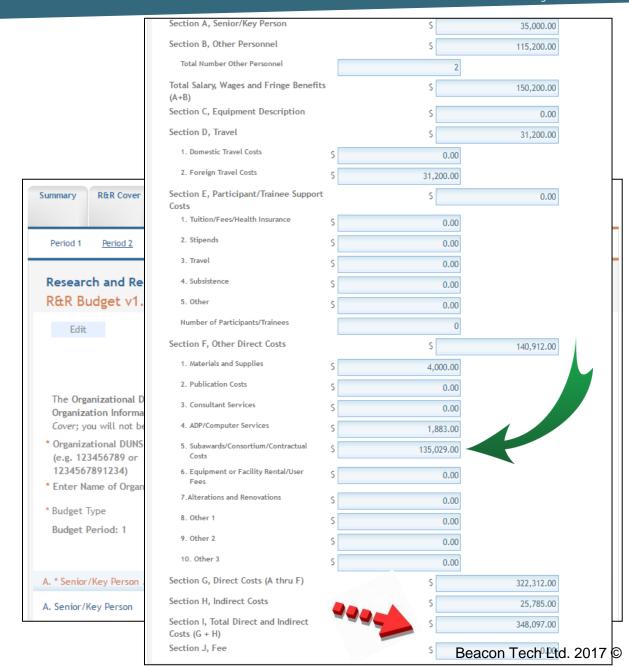

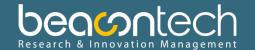

- Partners (subawards) budget
- Same detail level
- PB1: OH 8% vs. 52% ?
- Sol: ask the agency contact (2 days time diff)
- PB2: unable to import (wrong SF-424 version)
- Sol: manual input

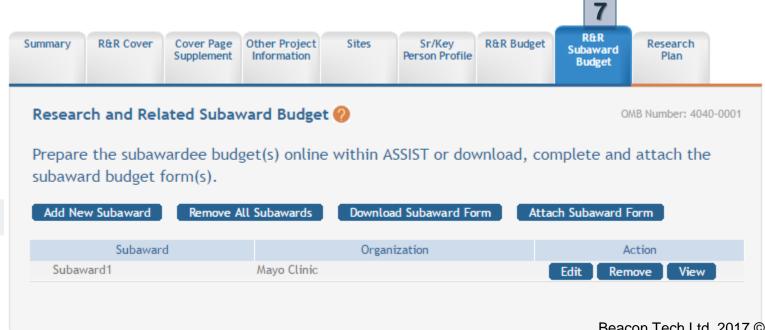

- beacontech

Beacon Tech Ltd. 2017 ©

- Last one but not least
- Research strategy
- Letters of Support
- PB: Specific Aims = mandatory

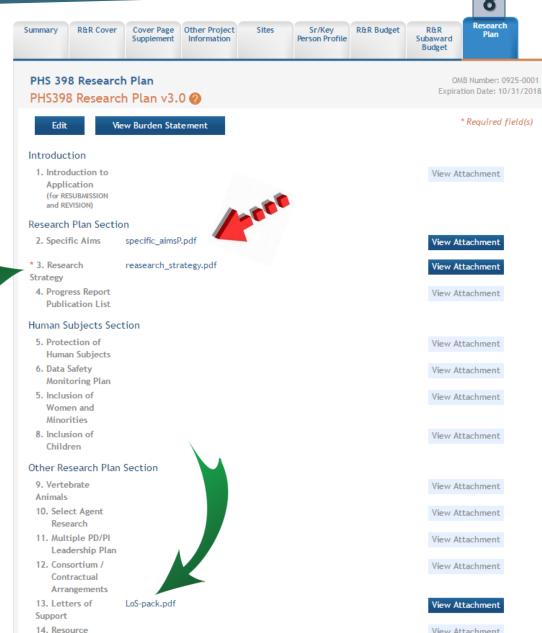

Sharing Plan(s)

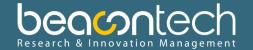

- We are done
- 2 days for the deadline
- All validations passed
- We need to submit!

#### Application Errors and Warnings Results <sup>20</sup>

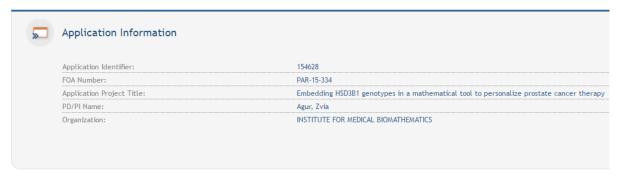

All Validations Passed

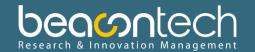

- Preview application
   PDF 66 page length
- Page 52 reveals total budget ceiling <275K</li>

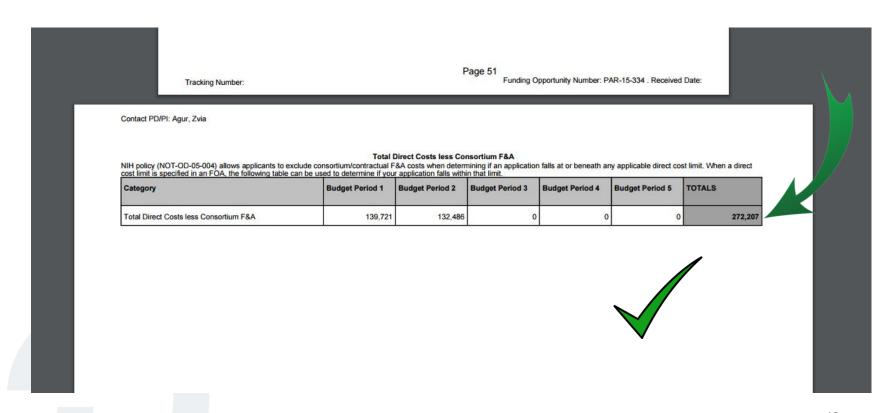

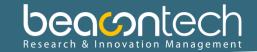

Actions 🕜

RETURN TO APPLICATION

- Last checks, 12 hours before deadline
- We need to submit!
- How to get a "submit button"?
- Trying to submit...
- PB: PDF errors (checksum)
- Sol: re-PDF all "erroneous" PDFs

## •Submitted!

- Ack received
- Everyone's

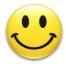

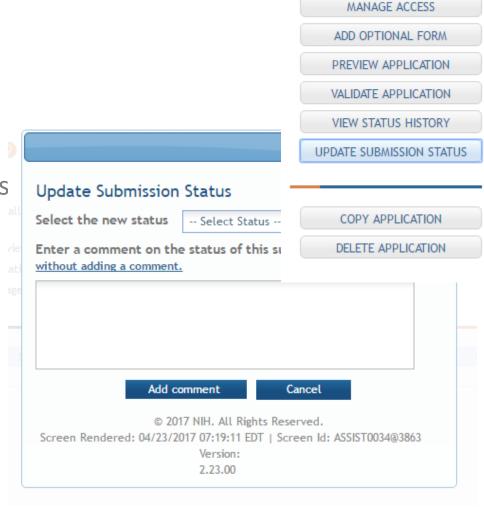

### **Post Submission**

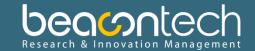

- That's it!
- What happened next?
- After a few days(!) a short letter arrived
- Problem with submission
- Rejected on the spot
- Reason: Proposal submitted to a closed PA

# Seriously? How can that be?

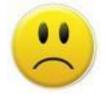

• Let's check:

### **Post Submission**

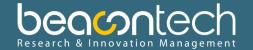

### 1<sup>st</sup> Application (old)

## 2<sup>nd</sup> Application (new)

#### Application Information @ Application Information @ Tip: Tip: . Some actions (e.g., Preview Application) are only available from this screen. The Return to Application action can be used to . Some actions (e.g., Preview Application) are only available from this screen. The Return to Application action can be used to return to this screen. R&R Cover Cover Page Other Project Sr/Key R&R Budget Research Cover Page Other Project Sr/Key Research Person Profile Subaward Information Person Profile Subaward Plan Supplement Budget Budget Application Information 1 Information Search for Application Results 1 - 2 of 2 records, Page 1 of 1 Application Lead Applicant Project Start Application Project Title PD/PI Name Organization Submission Date Project End Date Action INSTITUTE FOR BIOMEDICAL Submitted Embedding HSD3B1 genotypes in a 11/21/2016 07/01/2017 06/30/2019 Agur, Zvia Select mathematical tool to personalize MATHEMATICS prostate cancer therapy 154628 Embedding HSD3B1 genotypes in a INSTITUTE FOR BIOMEDICAL Work in Progress 04/01/2018 03/31/2020 NIH Agur, Zvia Select MATHEMATICS mathematical tool to personalize prostate cancer therapy FOA Information I OA IIIIOI Mation PAR-15-344 FOA Number: PAR-15-334 FOA Number: Opportunity Title: NIDCR Small Research Grand Oral Health Data Analysis and Statistical Opportunity Title: Development of Innovative Informatics Methods and Algorithms for Cancer Methodology Development (R03) Research and Management (R21) Agency: National Institutes of Health

Opportunity Title:

NIDCR Small Research Gran.
Methodology Development (R03)

Agency:

National Institutes of Health

CFDA Number:

Competition ID:

FORMS-D

Opportunity Open Date:

Opportunity Close Date:

Opportunity Close Date:

Agency Contact:

eRA Service Desk Monday to Friday 7 am to 8 pm ET http://grants.nih.gov/support/

SAM Registration Expiration Date: 11/04/2017

An active SAM Registration is required to submit your application to the agency.

National Institutes of Health Agency: CFDA Number: Competition ID: FORMS-D Opportunity Open Date: 05/14/2016 Opportunity Close Date: 06/14/2018 Agency Contact: eRA Service Desk Monday to Friday 7 am to 8 pm ET http://grants.nih.gov/support/ SAM Registration Expiration Date: 11/04/2017 An active SAM Registration is Click for SAM Registration Details required to submit your Beacon Tech Ltd. 2017 © application to the agency

### **Post Submission**

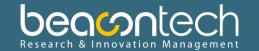

- The system enables to initiate proposals to closed PAs
- The system does not warn about that
- Not during initiation, nor during submission
- The feedback comes only after a few days!
- Deadline already pass by this time
- Case closed

- Wish us luck for the next round (deadline 14 June 2017)
- We have more than 1.5 months....
- Here we go again...

## **Lessons learnt & tips**

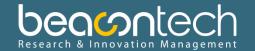

- Find a suitable PA
- Check rules (e.g. deadlines, ceiling, pre-application, heads up)
- Check eligibility for Non-US
- If not registered already start registration earliest!
- Get partners info (legal name, address, DUNS, LoS) Well ahead
- Proposal admin is a key (75% of the time for first timers)
- The proposal is the ASSIST distributed/split section submission
- Don't hesitate to ask for assistance and guidance from the agency contacts
- Expect last minute problems
- Check, check, check.... And then QA
- Prepare to moderately sophisticated yet cumbersome systems.

#### Thank you!

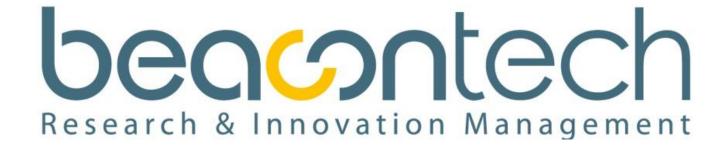

Yoram Lev-Yehudi yly@beacontech.eu

For more information please visit beacontech.eu